# HEC-RAS 2D Sediment Workshop: Initializing a 2D Sediment Model

Alex Sánchez, PhD Stanford Gibson, PhD

Hydrologic Engineering Center, Institute for Water Resources, U.S. Army Corps of Engineers, U.S.A.

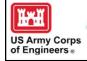

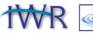

January 30, 2024

1

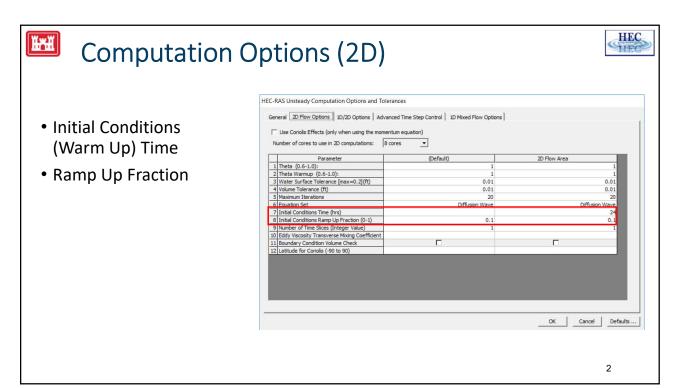

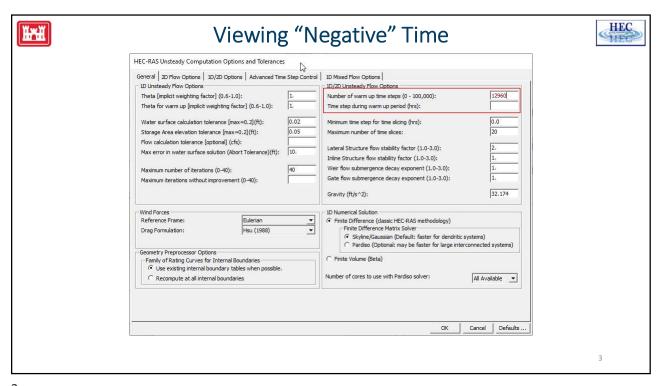

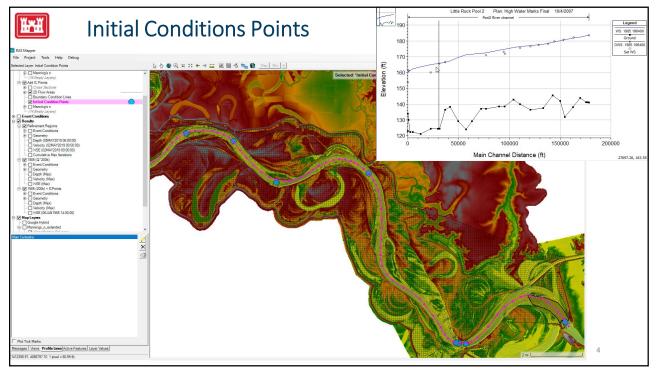

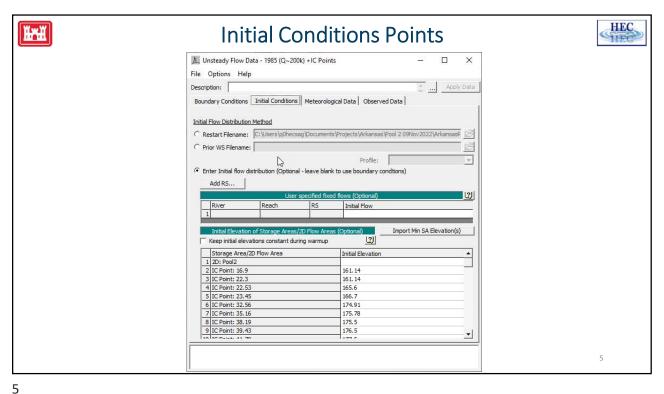

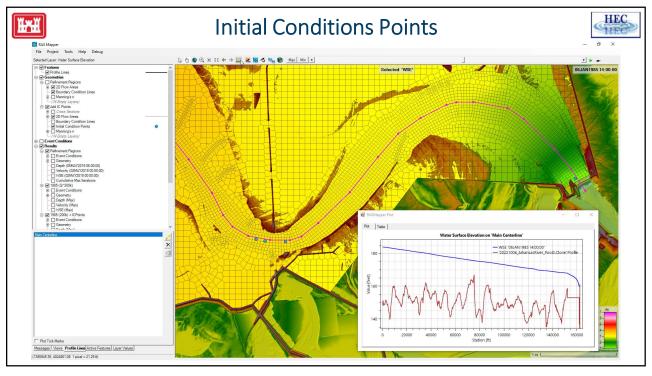

#### Han

### **Initializing 2D Sediment Models**

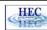

- Model dynamic equilibrium different from real-life dynamic equilibrium
  - Leads rapid changes in the beginning of the simulation
- Initial bed gradation data usually very lacking
- Bathymetry often contains interpolation errors and large bedforms which need to be smoothed out
- Preconditioning
  - Adjusting initial bed gradations and bathymetry to be closer to model dynamic equilibrium
- Hotstart models from Use Simulation Components to precondition input by hotstarting simulations with models

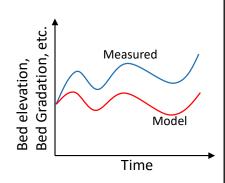

7

HEC

7

# Sediment Warmup Periods

- Three types of Sediment Warmup Periods
  - Concentration
  - Gradation
  - Bathymetry
- Mostly there for backwards compatibility
- No output during this time period

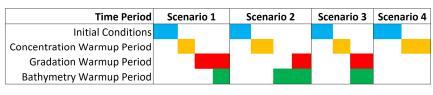

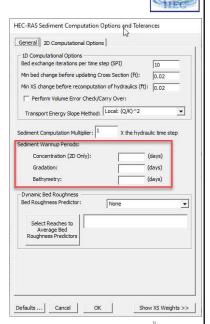

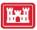

#### 2D Sediment Initialization from Prior Solution

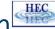

- Result file specified independently from hydraulic file
- Not Restart file
- Concentrations always initialized with this option

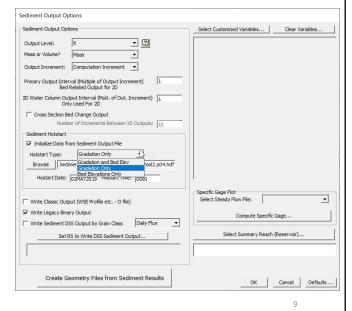

C

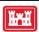

#### Hotstart/Restart File

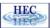

#### Avoid Ramp Up / Warm Up Compute Time!

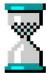

- 1. Run initial conditions once
- 2. Write **Restart File** out
- 3. Create a new Unsteady Flow Plan
- 4. Select Use a Restart File
- 5. Adjust starting date, and any hydrographs, if needed (if you start model later than previous run).

10

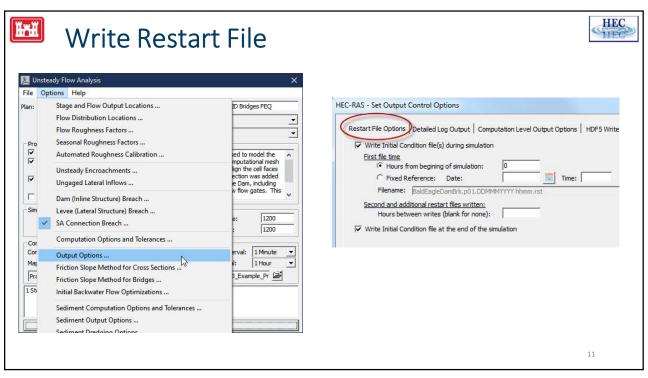

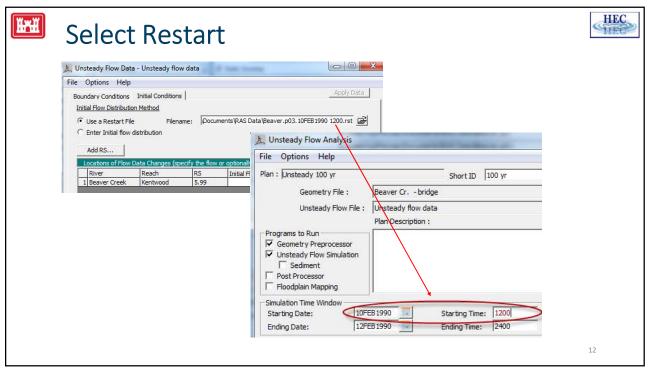

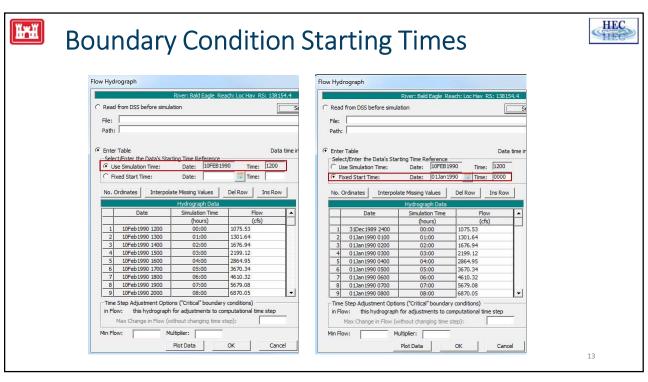

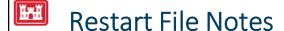

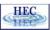

- Geometry must be the same
- Can switch model parameters such as governing equations, calibration parameters, etc.
- Can change the time step
- Can change the output interval
- Can change flow and plan data
- All state variables are overwritten (good or bad thing)

14

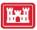

#### Simulation Components and Restarts/Hotstarts

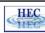

- Not possible to choose what variables are overwritten when using Restart/Hotstart files
- Use Simulation Components to control what variables are allowed to modify
- Typically used to precondition bed gradations while the bathymetry is user specified
- Ideally would want to precondition bathymetry in certain places while enforcing the bathymetry in other places, but this is difficult
- Best to fix bathymetry issues as much as possible and not rely on preconditioning of bathymetry

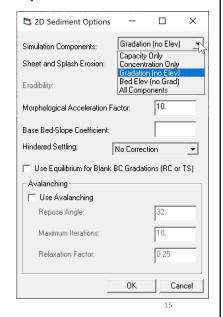

15

## Thank You!

**HEC-RAS** Website:

https://www.hec.usace.army.mil/software/hec-ras/

Online Documentation:

https://www.hec.usace.army.mil/confluence/rasdocs

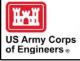

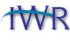

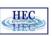

16